#### **Выполнение трансляции и компоновки**

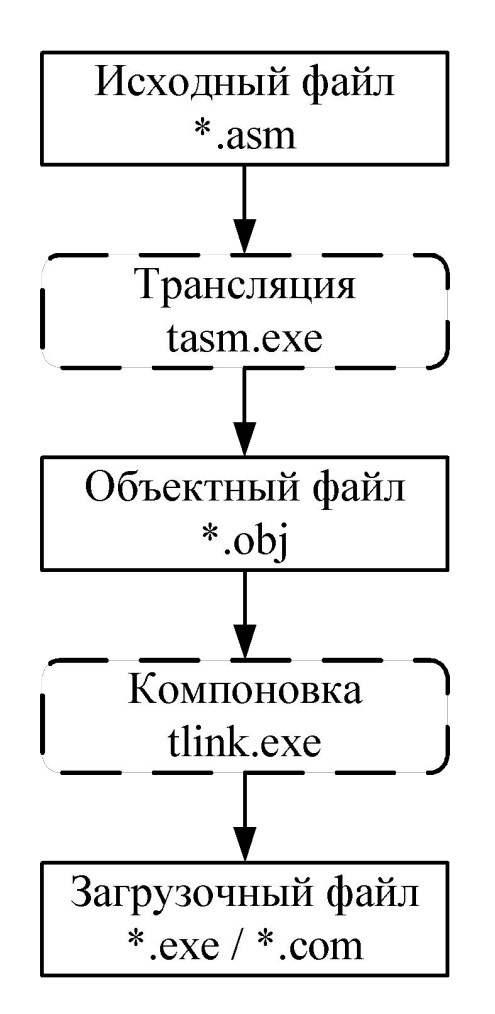

### **Компоненты и структура программы**

**Пример 1. Программа читает с клавиатуры три символа, уменьшает их коды на 1 и отображает на экране результат преобразования.**

**dosseg .model small .stack 200h .data DisplayString db 13, 10 ThreeChars db 3 dup(?) db '\$' .code Begin: mov ax,@Data mov ds, ax**

> **mov bx, offset ThreeChars mov ah, 1 int 21h**

**dec al mov [bx], al inc bx int 21h dec al mov [bx], al inc bx int 21h dec al mov [bx], al mov dx, offset DisplayString mov ah, 9 int 21h**

**mov ax, 4C00h int 21h**

**end Begin**

#### **Сегментные директивы**

- Упрощённые директивы:
- DOSSEG определяет порядок следования сегментов
- .MODEL задание модели памяти
- .DATA сегмент данных
- .CODE сегмент кода
- .STACK определяет размер сегмента стека

#### Сегментные директивы: модели памяти

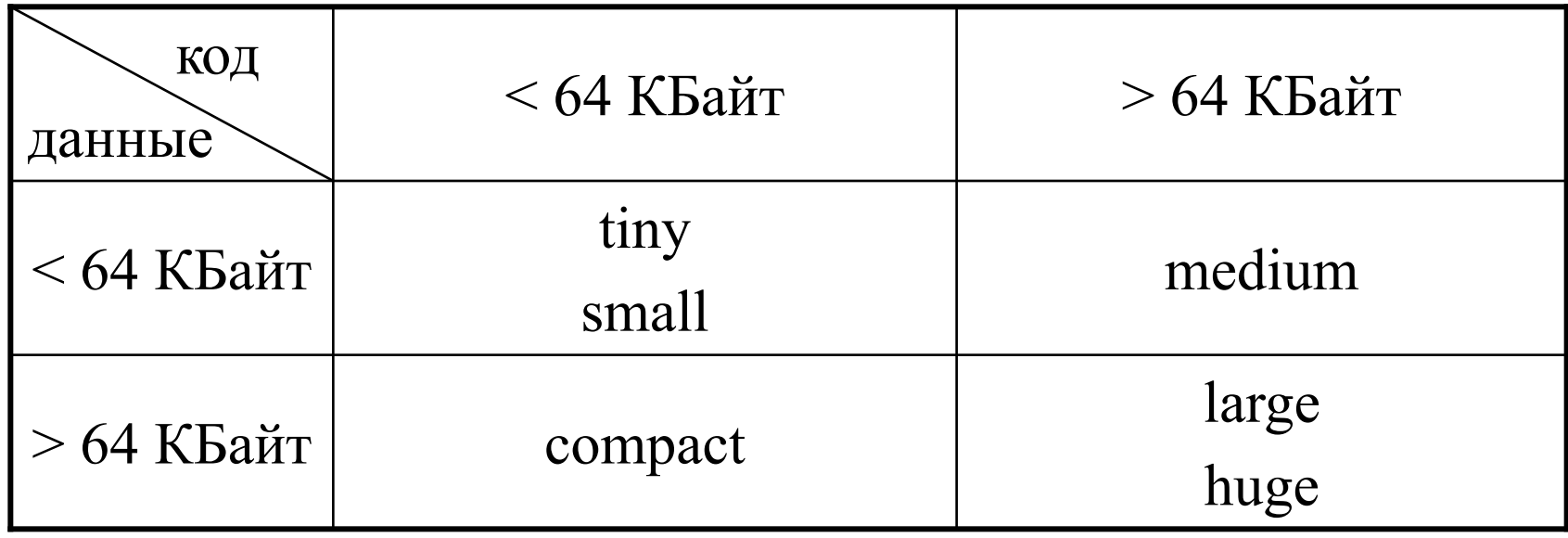

Примечания:

- 1)  $\lim$  код и данные располагаются в одном сегменте, small код и данные могут располагаться в разных сегментах;
- 2) large массивы не могут быть больше 64 Кбайт, huge массивы могут значительно превышать размер 64 КБайта.

#### **Режимы адресации данных**

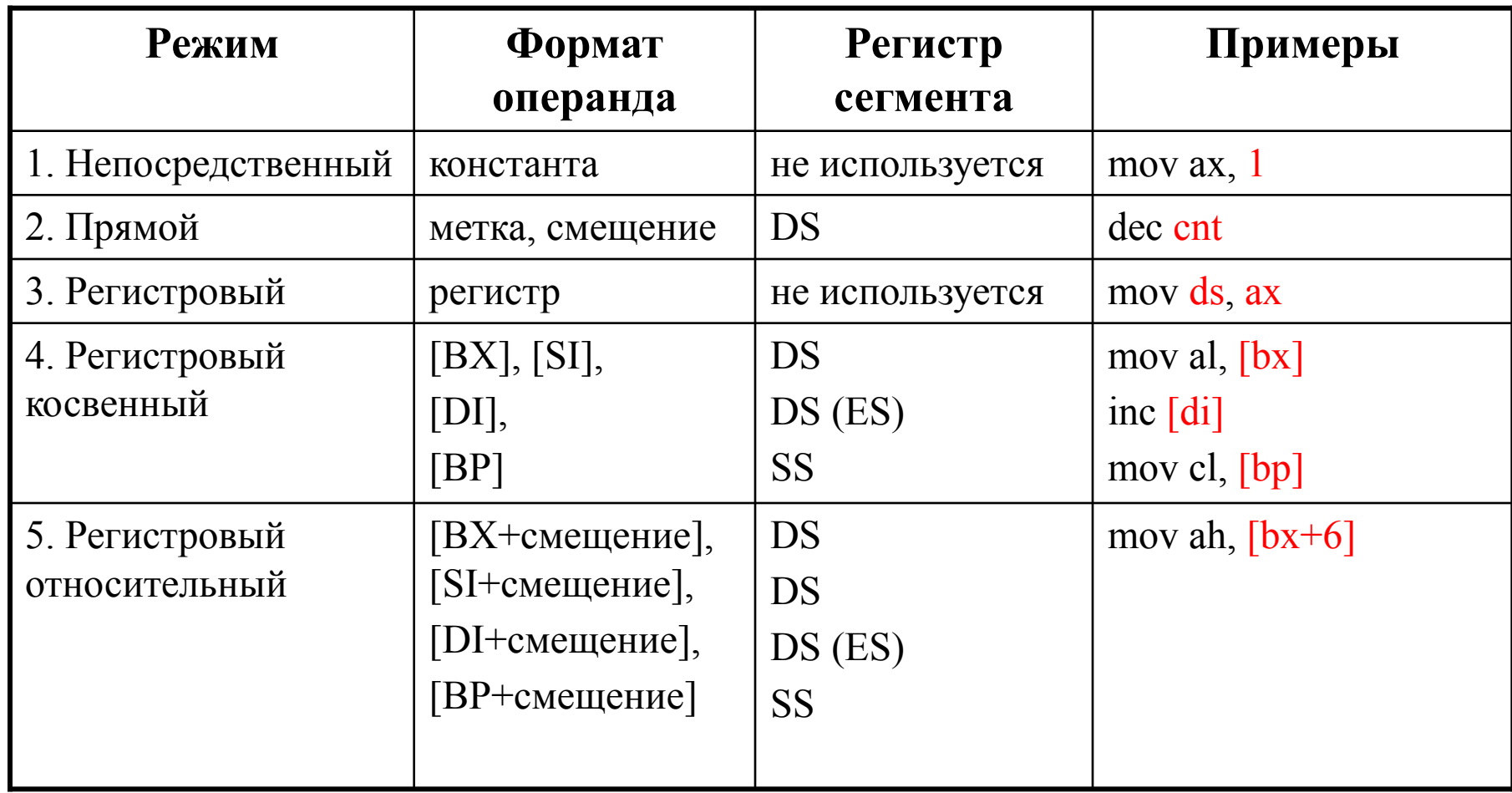

#### **Режимы адресации данных**

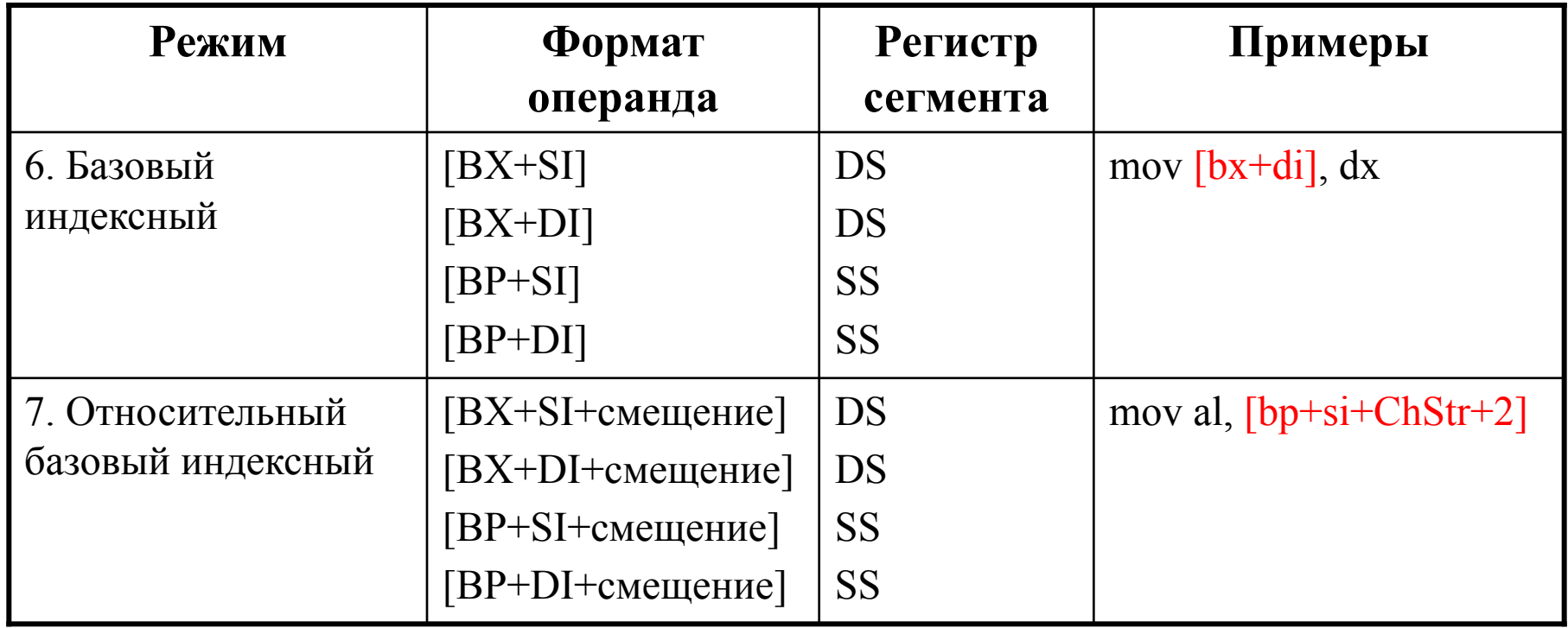

### **Инициализация данных: директивы**

- DB 1 байт
- DW 1 слово (2 байта)
- DD двойное слово (4 байта)
- DF, DP 6 байтов (для i386 и старше)
- DQ 8 байтов
- DT 10 байтов

### **Инициализация данных: примеры**

1. Инициализация массивов:

а) массив из 8 элементов типа «двойное слово»: DArray DD 0, 1, 2, 3, 4 DD 5, 6, 7

- б) массив из ста нулей:
- WArray DW 100 DUP(0)
- в) массив из 50 кодов '0':
- BArray DB 50 DUP('0')
- г) массив из 19 любых элементов:
- SArray DW 19 DUP(?)

### **Инициализация данных: примеры**

2. Инициализация строки String1 DB 'A', 'B', 'C', 'D' String2 DB 'ABCD'  $; String1 = String2$ String3 DB 'Line', 0Dh, 0Ah, '\$'

### Именованные области памяти

Типы меток:

7) NEAR

9) PROC

- 1) BYTE 2) WORD
- 4) FWORD, PWORD 3) DWORD 5) QWORD
	- 6) TBYTE
	- **8) FAR** 
		- 10) UNKNOWN

### Именованные области памяти: примеры

1. KeyBuffer LABEL BYTE DB 20 DUP $(?)$ 

2. Data

**WordVar LABEL WORD** ByteVar DB 1, 2

Code.

mov AX, [WordVar]  $;AH = 2, AL = 1$ mov DL, [ByteVar]